#### HTML5 CSS3<sup>2</sup>

HTML5 CSS3 2

13 ISBN 9787115363404

出版时间:2014-8-1

(Brian P. Hogan)

页数:230

版权说明:本站所提供下载的PDF图书仅提供预览和简介以及在线试读,请支持正版图书。

www.tushu000.com

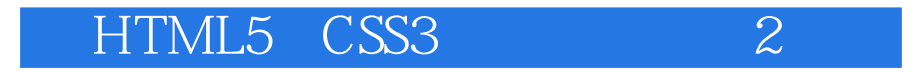

HTML5 CSS3 3 HTML5 CSS3

HTML5 CSS3

HTML CSS Web

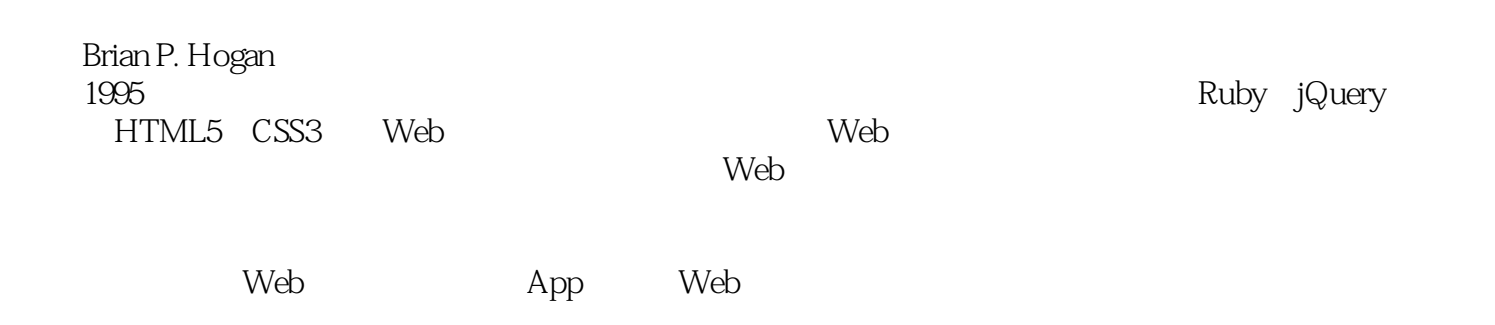

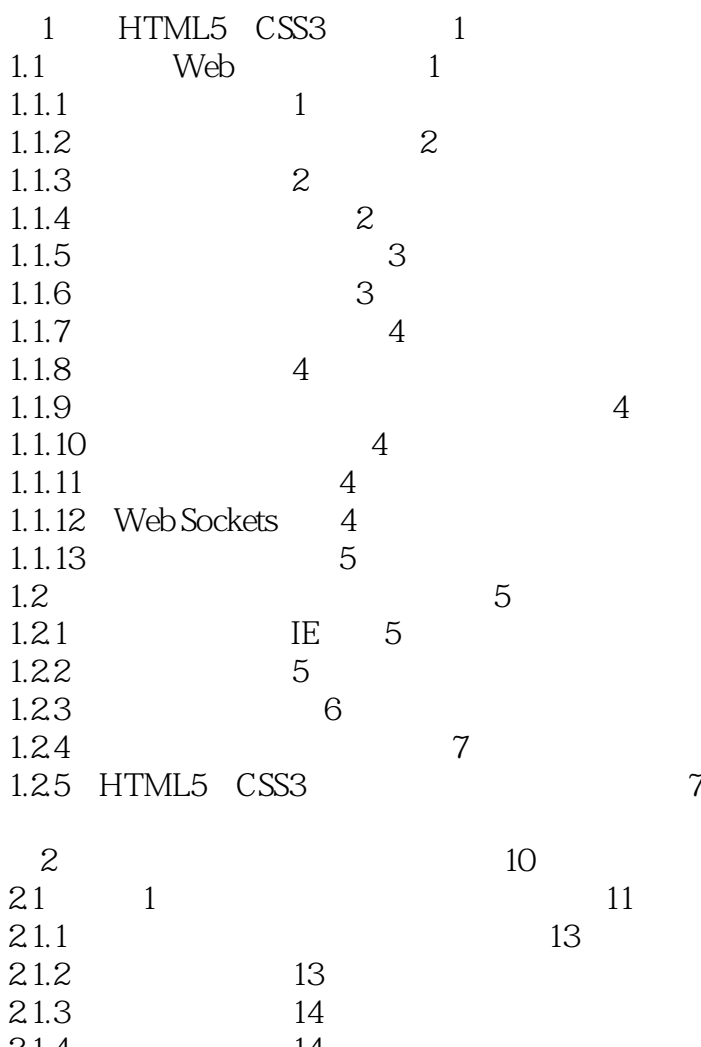

 $21.4$  14<br> $21.5$  15 21.5 15<br>21.6 16  $21.6$  $21.7$  18  $21.8$  20<br> $22$  2 < meter> 2.2 实例2:用<meter>元素实现进度条 21  $221$   $22$   $24$  $222$ <br> $23$  $23 \t 3 \t 25$  $231$ <br>onclick()  $25$  $onclick()$ 2.3.2 25<br>2.3.3 onclick() 26 onclick() 26 2.34 27 27  $235$ <br> $24$  $24 \t 4 \t 28$  $\frac{25}{3}$  29 3 Web 30<br>31 5  $31 \t 5 \t 31$  $31.1$   $32$ 

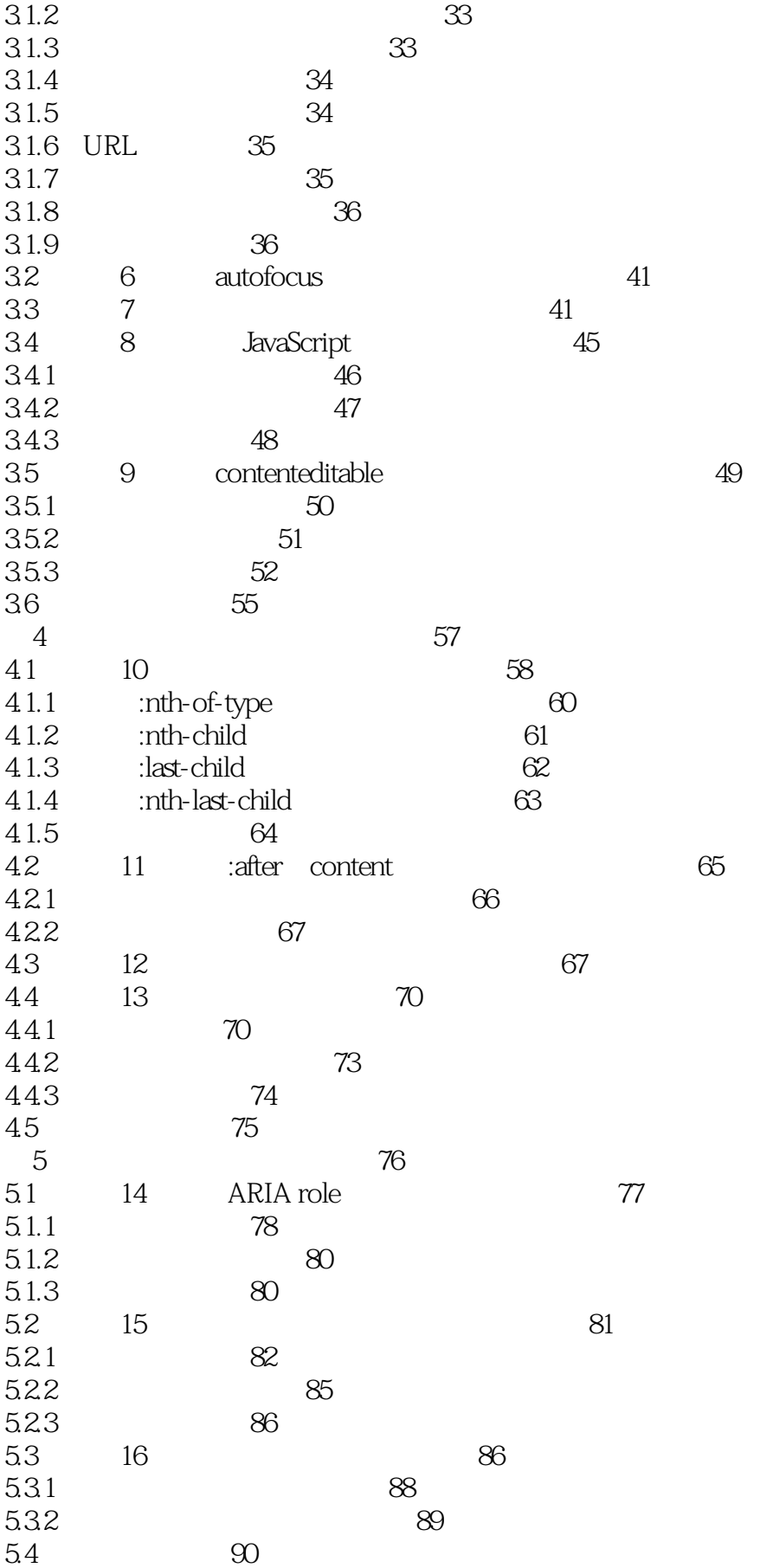

## HTML5 CSS3<sup>2</sup>

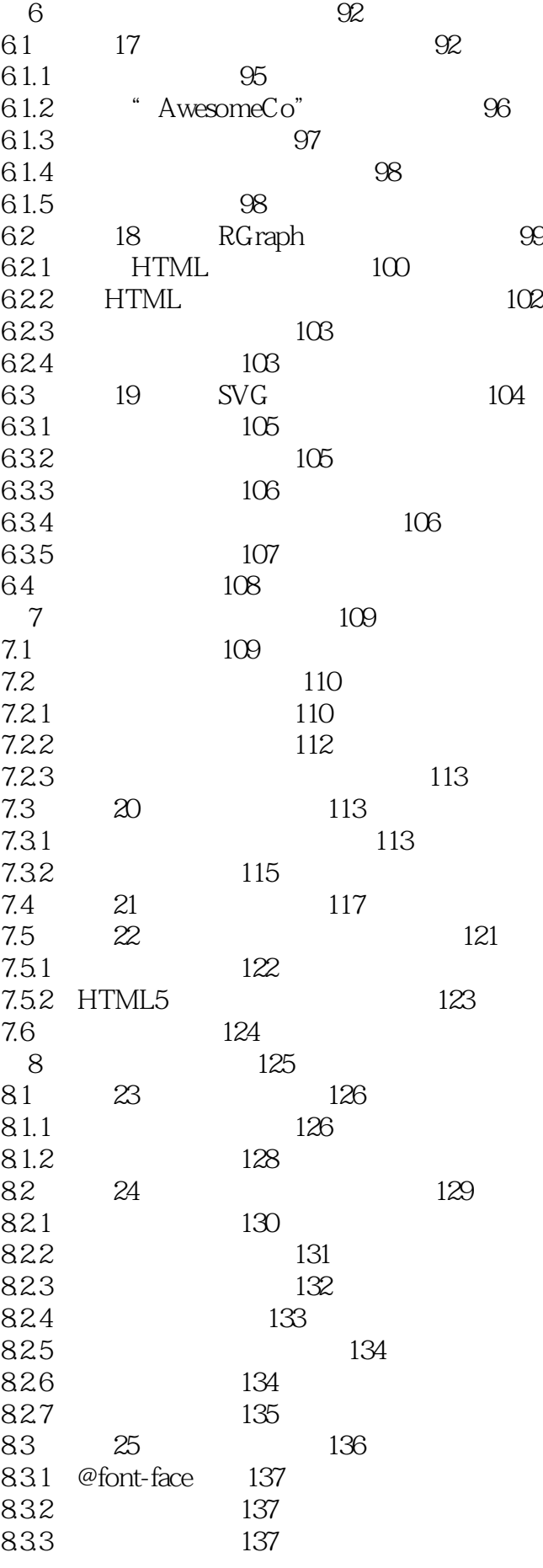

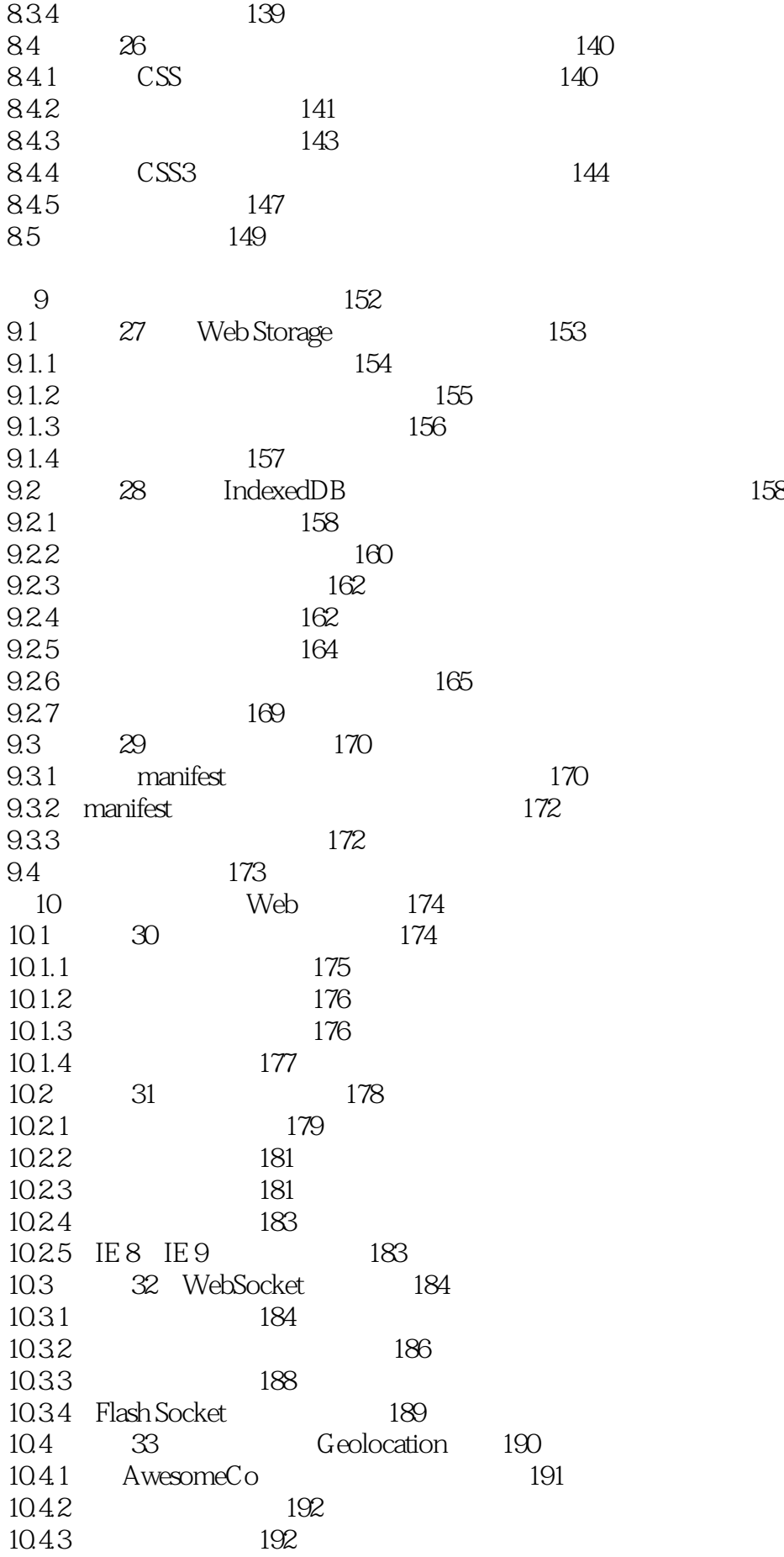

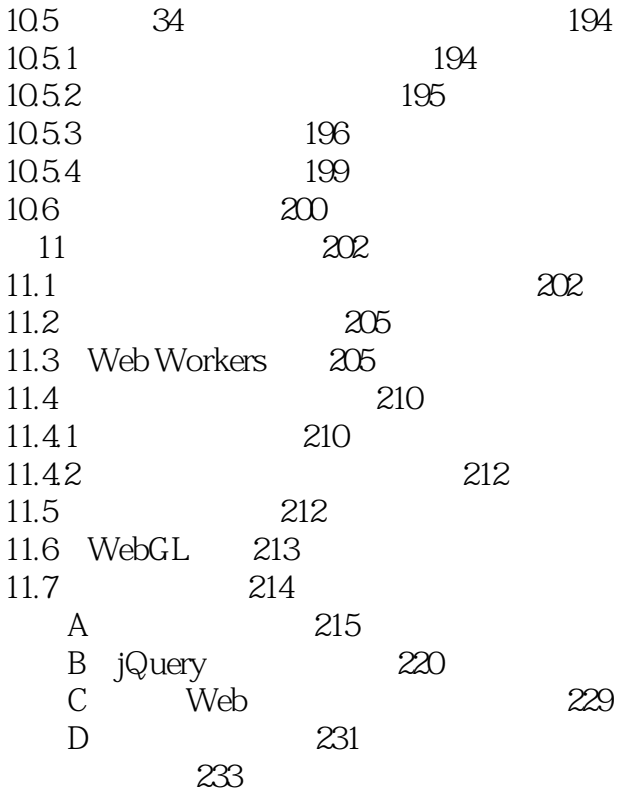

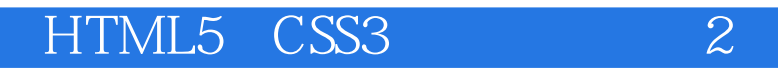

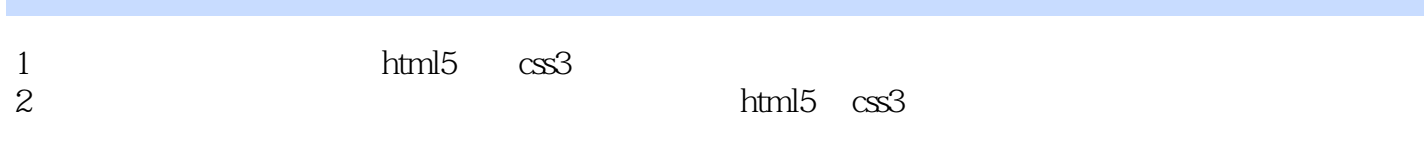

 $3 \nightharpoonup$ 

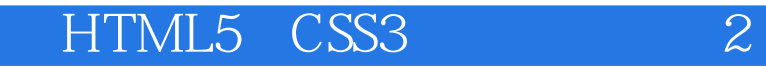

本站所提供下载的PDF图书仅提供预览和简介,请支持正版图书。

:www.tushu000.com